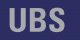

#### **United Barcode Systems**

Etiquetado, Codificación y Marcaje

## **UBS DESIGNER**

The right choice

### Software gráfico

- **Códigos de barras 1D y 2D (GS1-128, GTIN-13, GTIN-14, QR, GS1 DATAMATRIX y más).**
- **Generación automática de dígitos de control.**
- **Capacidad para modificar tipo y tamaño de fuente "humanamente legible" en el código de barras.**
- **Añada su propio código de barras personalizando el contenido y cumpliendo los parámetros standard.**
- **Cree su código de barras en campo fijo o variable, contadores, fechas o combinaciones de todos ellos.**
- **Anchura de barras ajustable para un contraste perfecto y el 100% de la legibilidad en cualquier superficie porosa.**
- **Soporte para TrueType fonts.**
- **Barra de herramientas de acceso rápido al ajuste de texto.**
- **Importa imágenes a la etiqueta incluyendo estos formatos: BMP, JPG, JPEG y PNG.**
- **Redimensionamiento automático para ajustar al tamaño de la etiqueta.**

*"Una nueva manera de crear e imprimir etiquetas y mensajes en 4 clicks"*

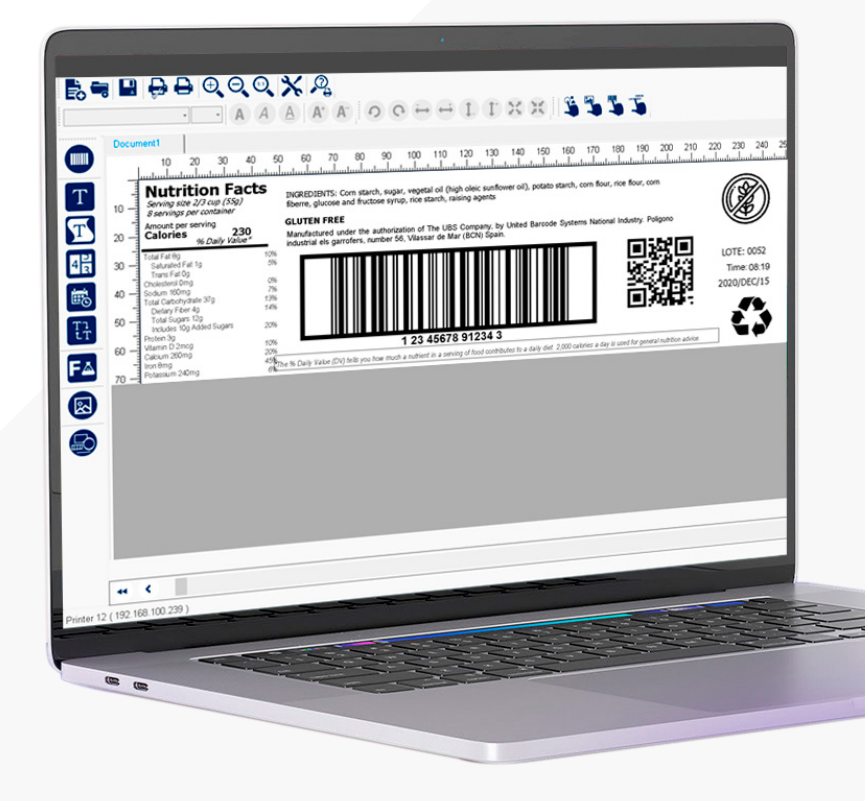

**UBSDesigner** es el software gráfico de creación y edición de etiquetas y mensajes de United Barcode Systems, multilenguaje y con interface WYSIWYG.

Con **UBSDesigner** los usuarios pueden crear sus mensajes para los diferentes equipos de etiquetado, codificación y marcaje, que contengan textos fijos y variables (Excel, Access, SQL, archivos CSV) imágenes, logos, fechas, contadores y códigos de barras cumpliendo normativas GS1.

**UBSDesigner** es completamente compatible con Windows10 e incluye las comunicaciones Ethernet o USB y permite comunicar con todas las impresoras y codificadores de UBS.

**UBSDesigner** incorpora los pictogramas necesarios para la impresión de etiquetas y mensajes según normativa Reach CLP.

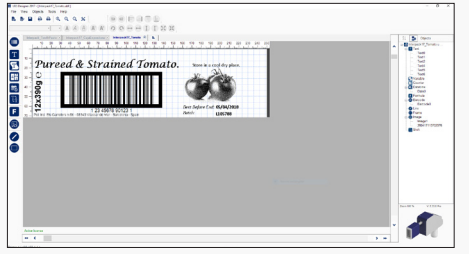

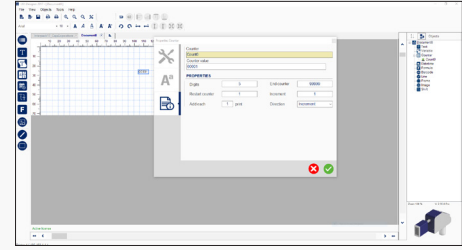

# UBS DESIGNER

#### Software gráfico **Creación y edición de etiquetas y mensajes**

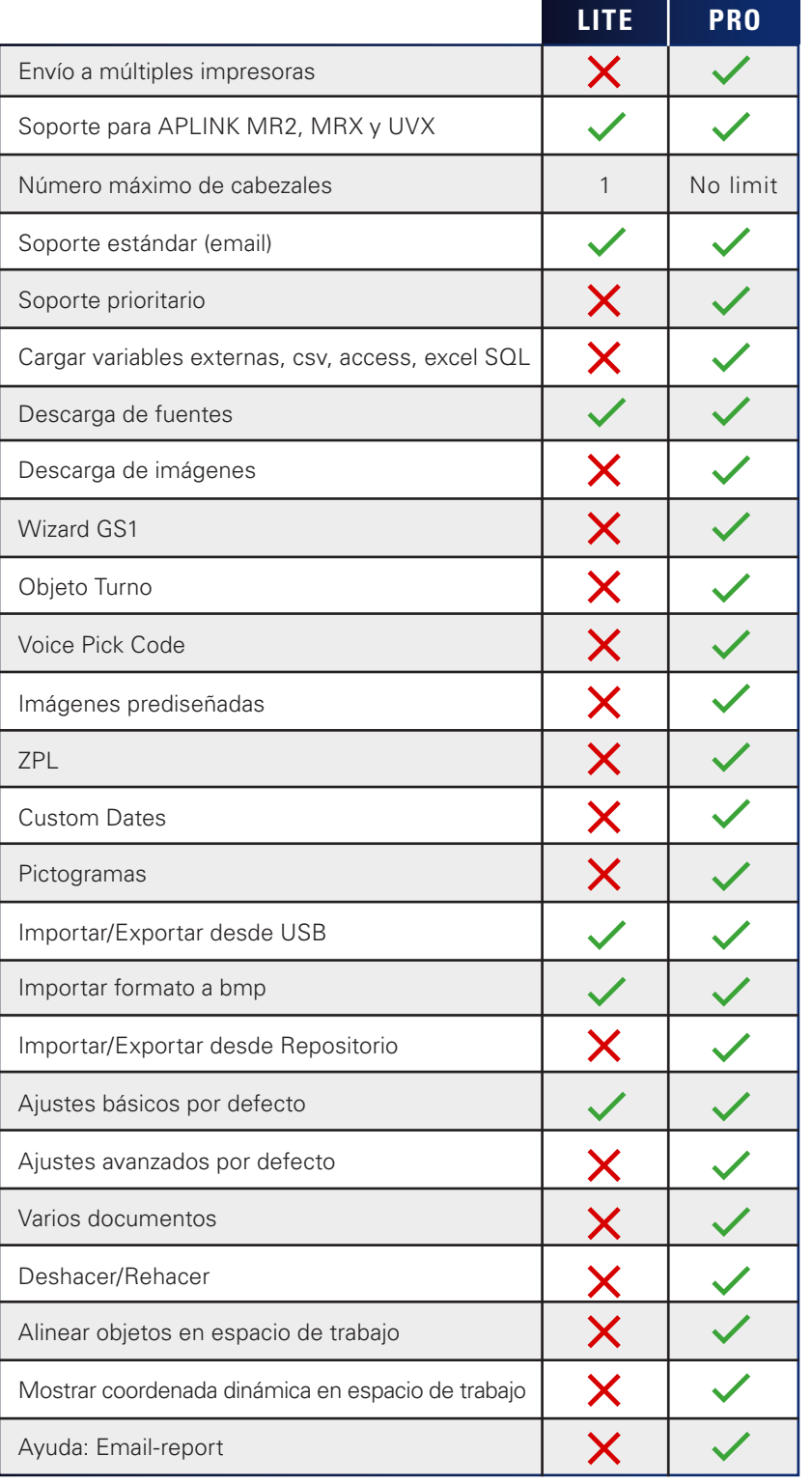

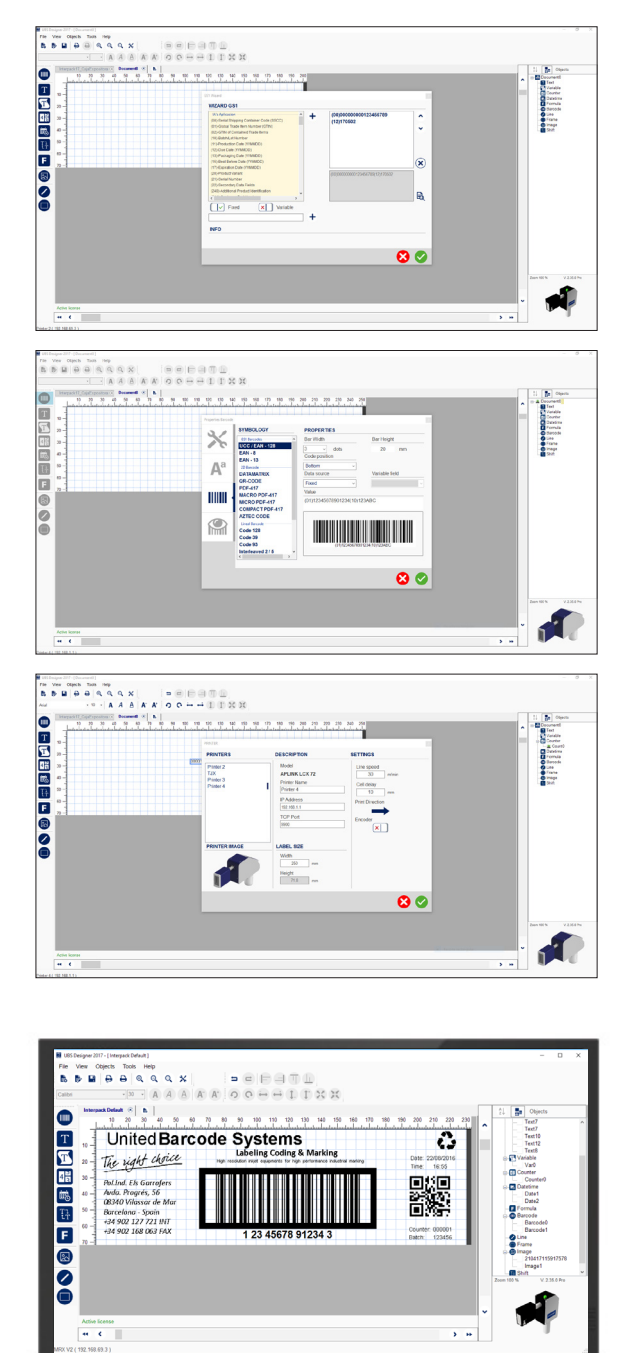

Software gráfico

 $|$ in

**You Tube** 

Requisitos del sistema operativo: Windows 10, Windows 8.1 o Windows 7.

Debido a nuestra política de mejora contínua, las especificaciones de nuestros productos están sujetos a modificaciones sin previo aviso.

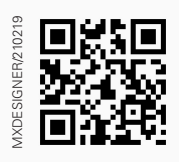

**www.ubscode.com.mx UBS MÉXICO** +52(55) 5572 48 92 **UBS QRO** +52(442) 238 0800